# **Annotations**

# **ConfigureMe supports following annotations:**

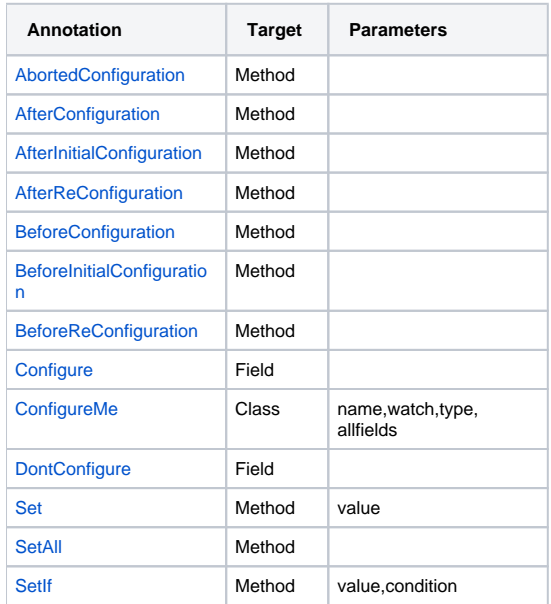

# **Details**

# <span id="page-0-0"></span>AbortedConfiguration

Called if the configuration has been aborted due to a casting or parsing error, for example trying to set an int field with a unparseble string value. Example:

```
@AbortedConfiguration public void callIfAborted(){
         System.out.println("Configuration has been aborted");
}
```
# <span id="page-0-1"></span>**AfterConfiguration**

Called after each successful configuration. Example:

```
@AfterConfiguration public void callAfterEachConfiguration(){
         System.out.println(this+" has been configured");
}
```
# <span id="page-0-2"></span>AfterInitialConfiguration

Called after **first** successful configuration. Example:

```
@AfterInitialConfiguration public void callAfterInitialConfigurationOnly(){
        System.out.println(this+" has been INITIALY-configured");
}
```
## <span id="page-1-0"></span>**AfterReConfiguration**

Called after each successful re-configuration. Example:

```
@AfterReConfiguration public void callAfterReConfigurationOnly(){
        System.out.println(this+" has been RE-configured");
}
```
## <span id="page-1-1"></span>**BeforeConfiguration**

#### Called before each configuration attempt. Example:

```
@BeforeConfiguration public void callBeforeEachConfiguration(){
         System.out.println(this+" will be configured now");
}
```
## <span id="page-1-2"></span>BeforeInitialConfiguration

Called before **first** configuration attempt. Example:

```
@BeforeInitialConfiguration public void callBeforeInitialConfigurationOnly(){
        System.out.println(this+" will be INITIALY configured now");
}
```
# <span id="page-1-3"></span>BeforeReConfiguration

Called before each configuration attempt except first. Example:

```
@BeforeReConfiguration public void callBeforeReConfigurationOnly(){
         System.out.println(this+" will be RE-configured now");
}
```
## <span id="page-1-4"></span>**Configure**

Marks a field configureable. The field must be either public or have a setter (recommended). Example:

```
 @Configure private String greeting;
 public void setGreeting(String greeting) {
         this.greeting = greeting;
 }
```
@Configure public String greeting;

#### <span id="page-2-0"></span>ConfigureMe

#### Marks a class as configurable.

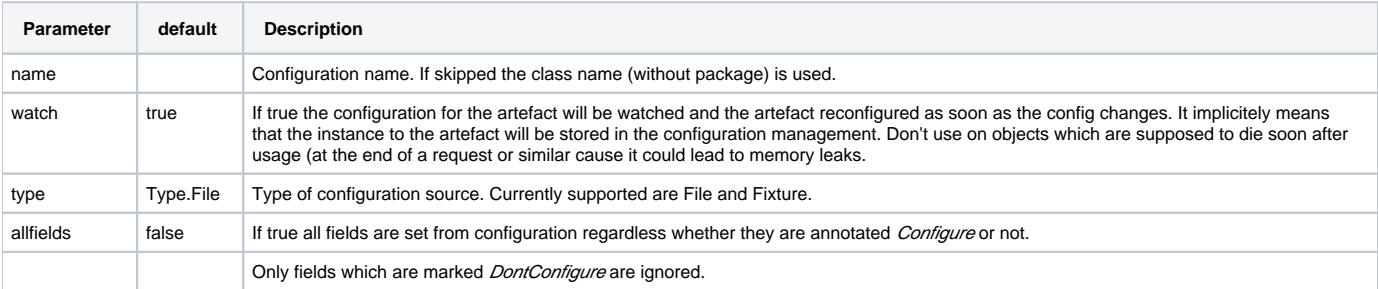

#### Example:

```
@ConfigureMe(name="fixture", type=ConfigurationSourceKey.Type.FIXTURE, watch=false)
public class TestConfigurable {
```
@ConfigureMe(allfields=true) public class HelloWorld {

#### <span id="page-2-1"></span>**DontConfigure**

Marks a field not configureable. In case the class is annotated with ConfigureMe(allfields=true) this field will be ignored. Example:

@DontConfigure private String myField;

# <span id="page-2-2"></span>Set

Calls the method with the value of the configuration property specified by the value (noname) attribute.

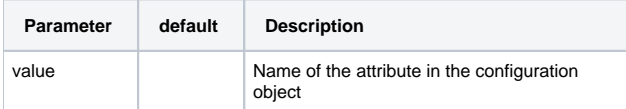

#### Example:

```
@ConfigureMe(name="helloworld", watch=false)
public class LanguageResearcher {
        @Set("greeting")
        public void research(String greeting){
                 System.out.println("\tI found out that here people are greeting with \""+greeting+"\"");
         }
}
```
# <span id="page-3-0"></span>SetAll

Calls the method with each name, value pair in the configuration object. Requires the target method to have two string parameters. Example:

```
@SetAll
public void debug(String name, String value){
         System.out.println(""+name+" is configured as "+value);
}
```
#### <span id="page-3-1"></span>SetIf

Calls the method with the name and the value of the configuration properties which match value and condition annotation parameters. Value is a string parameter, while condition is one of the SetIfCondition enum values. There are currently 3 of them :

- startsWith (does the key start with given annotation value)
- contains (does the key contain given annotation value)
- matches (does the key match given annotation value)

```
All of conditions are checked by calling the String methods of the same name on attribute name (so, the last condition supports regular 
expressions).
```
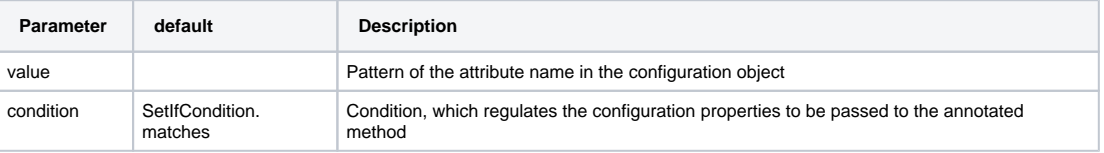

Example:

```
@ConfigureMe(name="serverRegistry", watch=false)
public class ServerRegistry {
         @SetIf(value="server", condition=SetIfCondition.startsWith)
         public void addServer(String serverName, String serverUrl){
                 System.out.println("\tAdded server to registry - \""+serverName +" : "+serverUrl+"\"");
         }
}
```
While processing SetIf annotation in the previous peace of code, the method will be called with all of the configuration properties, which have names starting with "server".